**T** 

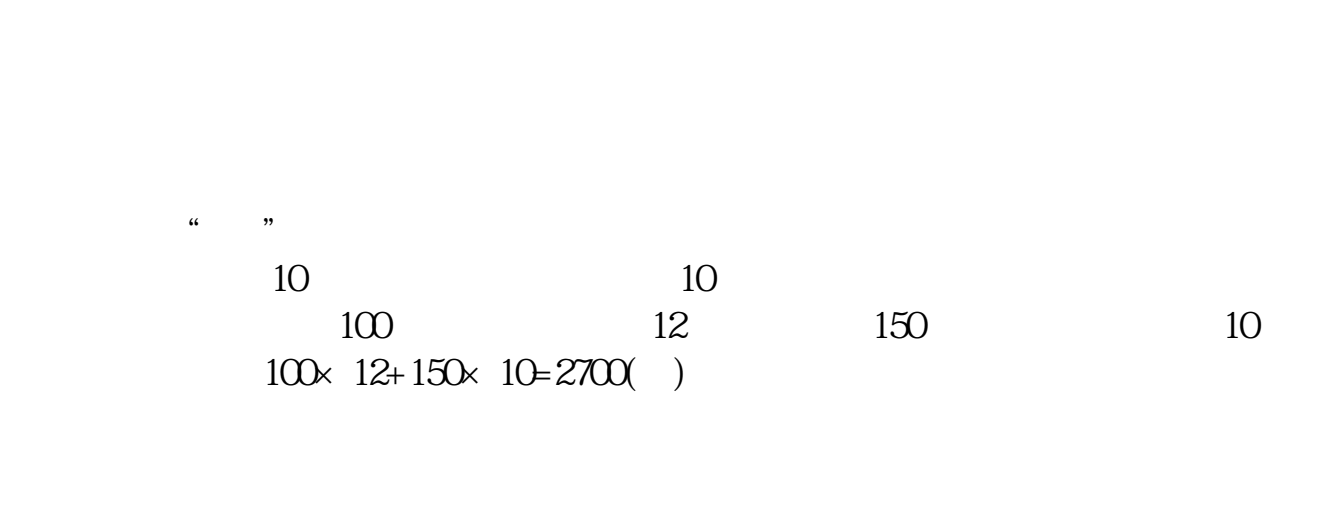

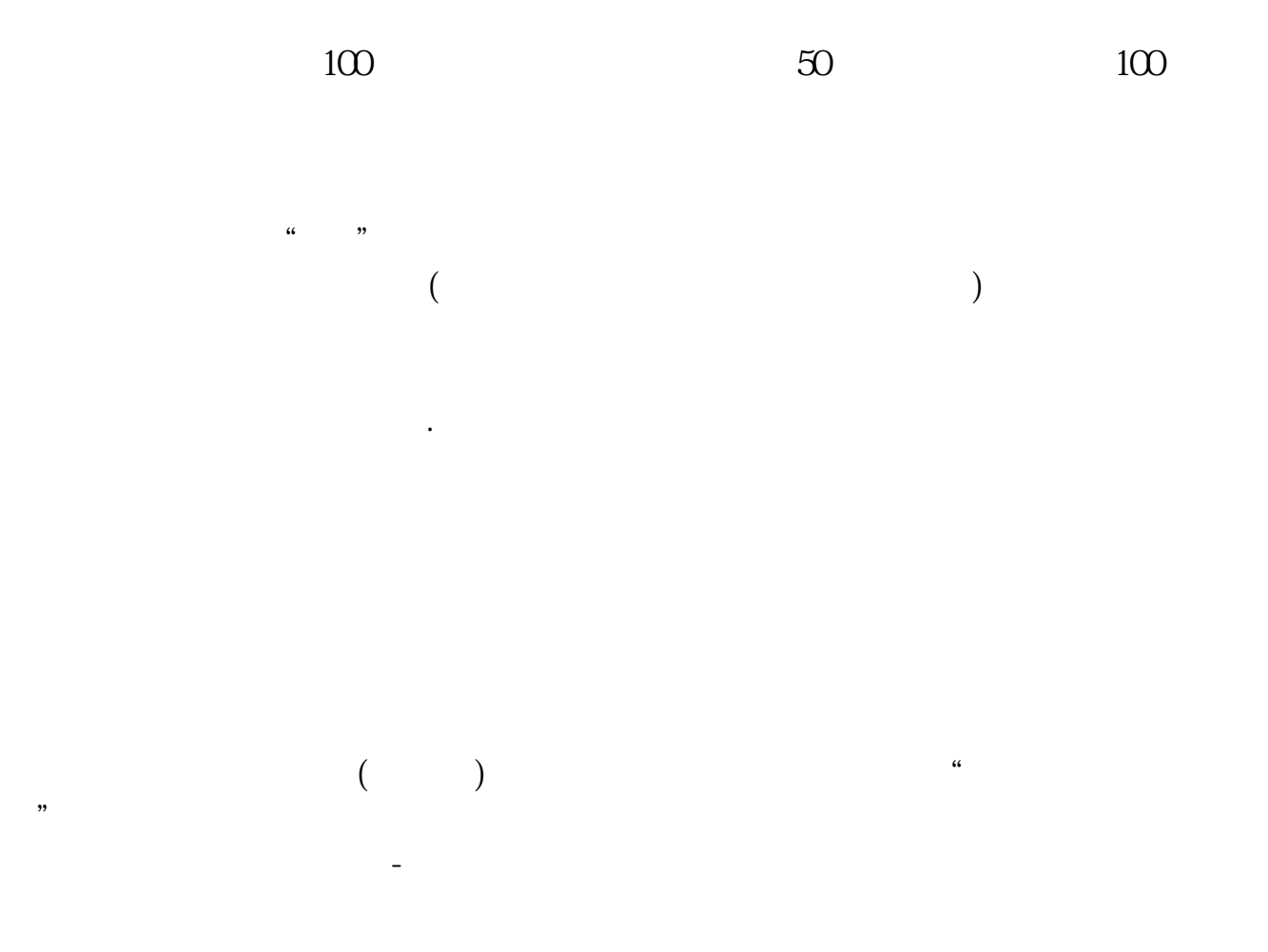

**股识吧 gupiaozhishiba.com**

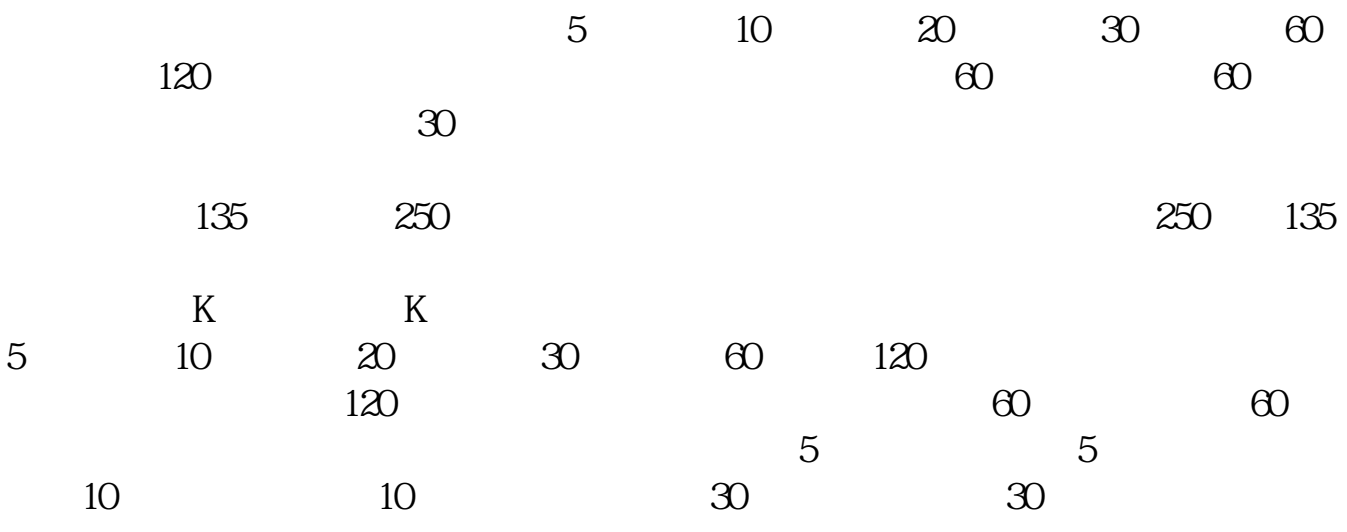

或,点击K线视图中任意一条线,按鼠标右键,选择"调节指标参数",就出来一个对话

要立即买入就按上面的卖一卖二的价格去买,要卖出就按买一买二的价格委托卖出.  $\mathcal{S}$ 般是提供行情+交易的软件,大智慧只是其中的一种,还有通达信,同花顺等,另外也会  $+$  $\mathcal{S}$  $100$ ,  $100$ , and  $100$  ,  $100$ the contract of the contract of the contract of the  $(1 \t 100 \t )$  .

 $\frac{1}{\sqrt{2}}$  , and the contract of the contract of the contract of the contract of the contract of the contract of the contract of the contract of the contract of the contract of the contract of the contract of the contra  $\lambda$ 

. The contract of the contract of the contract of the contract of the contract of the contract of the contract of the contract of the contract of the contract of the contract of the contract of the contract of the contrac

 $\mathcal{L}_{\mathcal{L}}$  $\overline{\phantom{a}}$ 

参考资料股票估值-搜狗百科

250 250

$$
V = \n\begin{array}{ccc}\n & \text{R} - \text{G} \\
& \text{R} \\
& \text{G}\n\end{array}
$$
\n
$$
R = 8\%
$$
\n
$$
25(10\% - 5\%) = 25* 1 + 10\% (10\% - 5\%) = 55
$$

拓展资料成长股股票价值评估不是用股利来计算的,而是用EPS和EPS的增长率计

[下载:如何看一只股票的年线是多少钱.pdf](/neirong/TCPDF/examples/output.php?c=/read/7572170.html&n=如何看一只股票的年线是多少钱.pdf) [《股票交易停牌多久》](/chapter/8361.html) msci [《上市公司回购股票多久卖出》](/read/9015.html) [《公司上市多久后可以股票质押融资》](/subject/9686.html)  $\mathbb{R}$  (see Fig. ). The set of the set of the set of the set of the set of the set of the set of the set of the set of the set of the set of the set of the set of the set of the set of the set of the set of the set of t [下载:如何看一只股票的年线是多少钱.doc](/neirong/TCPDF/examples/output.php?c=/read/7572170.html&n=如何看一只股票的年线是多少钱.doc) [更多关于《如何看一只股票的年线是多少钱》的文档...](https://www.baidu.com/s?wd=%E5%A6%82%E4%BD%95%E7%9C%8B%E4%B8%80%E5%8F%AA%E8%82%A1%E7%A5%A8%E7%9A%84%E5%B9%B4%E7%BA%BF%E6%98%AF%E5%A4%9A%E5%B0%91%E9%92%B1)

<https://www.gupiaozhishiba.com/read/7572170.html>